## constants Package Example (Version 1.1)

Baptiste Auguié

April 13, 2012

## 1 Introduction

This document provides examples of using the constants package in R.

> library(constants) > ls("package:constants")

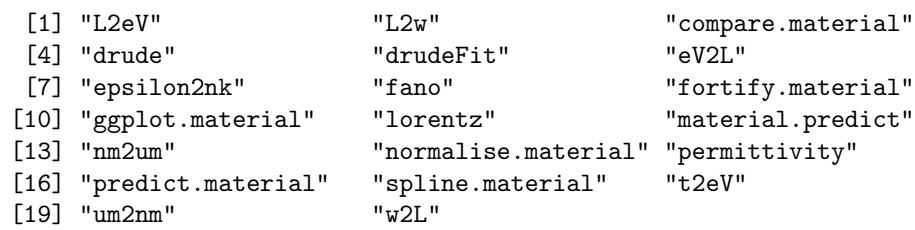

## 2 Examples